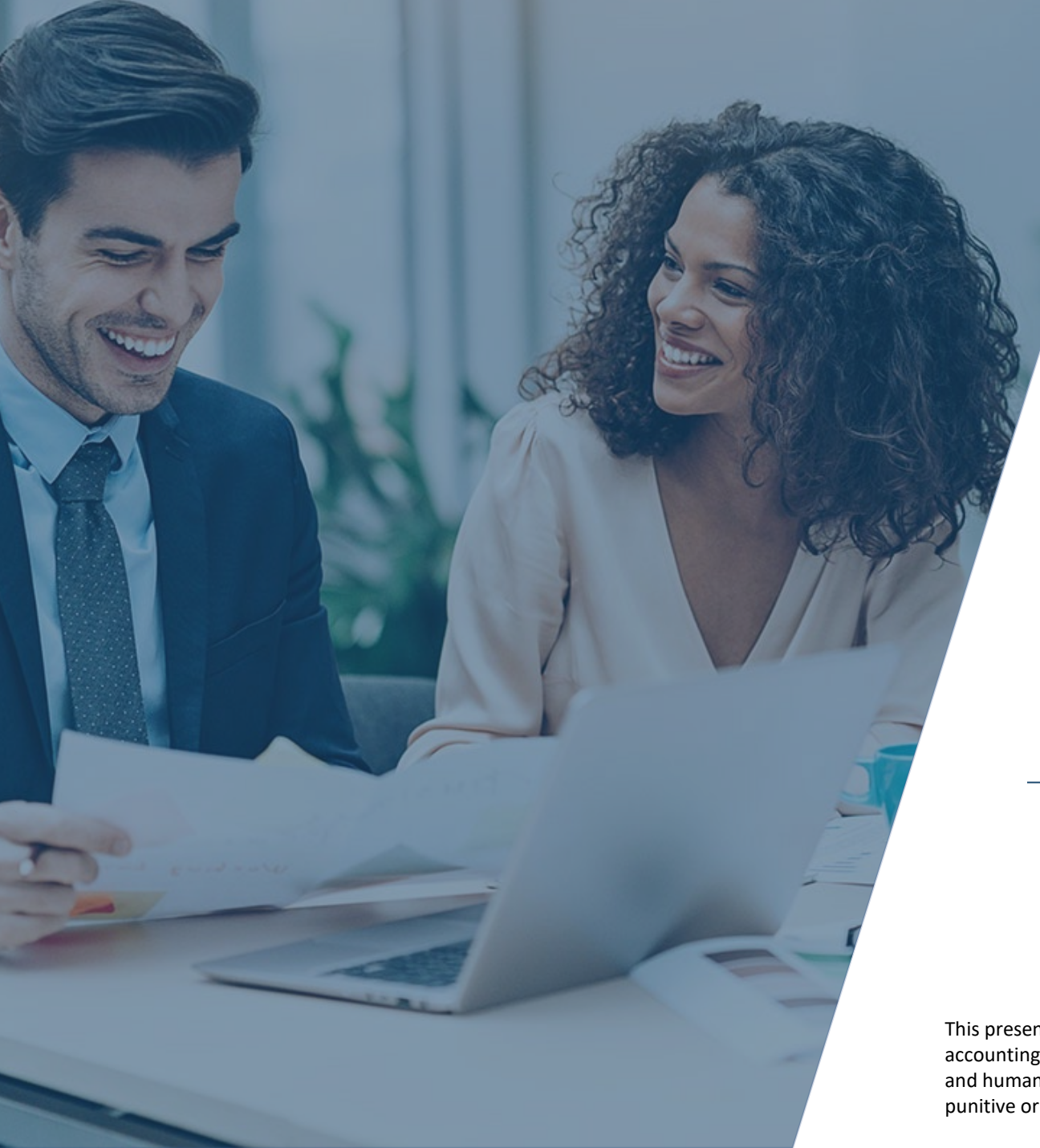

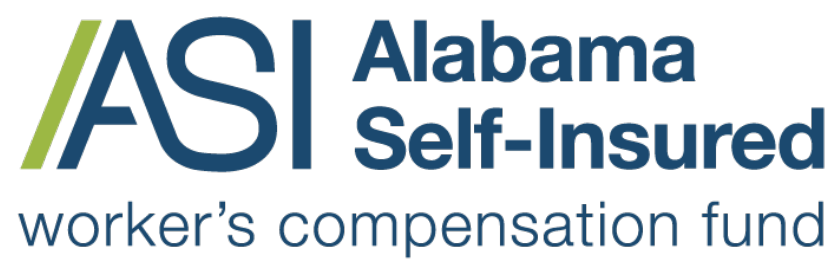

Sponsored by the Business Council of Alabama

## **How to Order Loss Runs ASI Policy Portal**

### **PRESENTED BY:**

### The Alabama Self-Insured Worker's Compensation Fund

This presentation provides general information, and should not be construed as specific legal, HR, financial, insurance, tax or accounting advice. As with all matters of a legal or human resources nature, you should consult with your own legal counsel and human resources professionals. The FUND shall not be liable for any direct, indirect, special, consequential, incidental, punitive or exemplary damages in connection with the use by you or anyone of the information provided herein.

# Two Options for Loss Run Reports

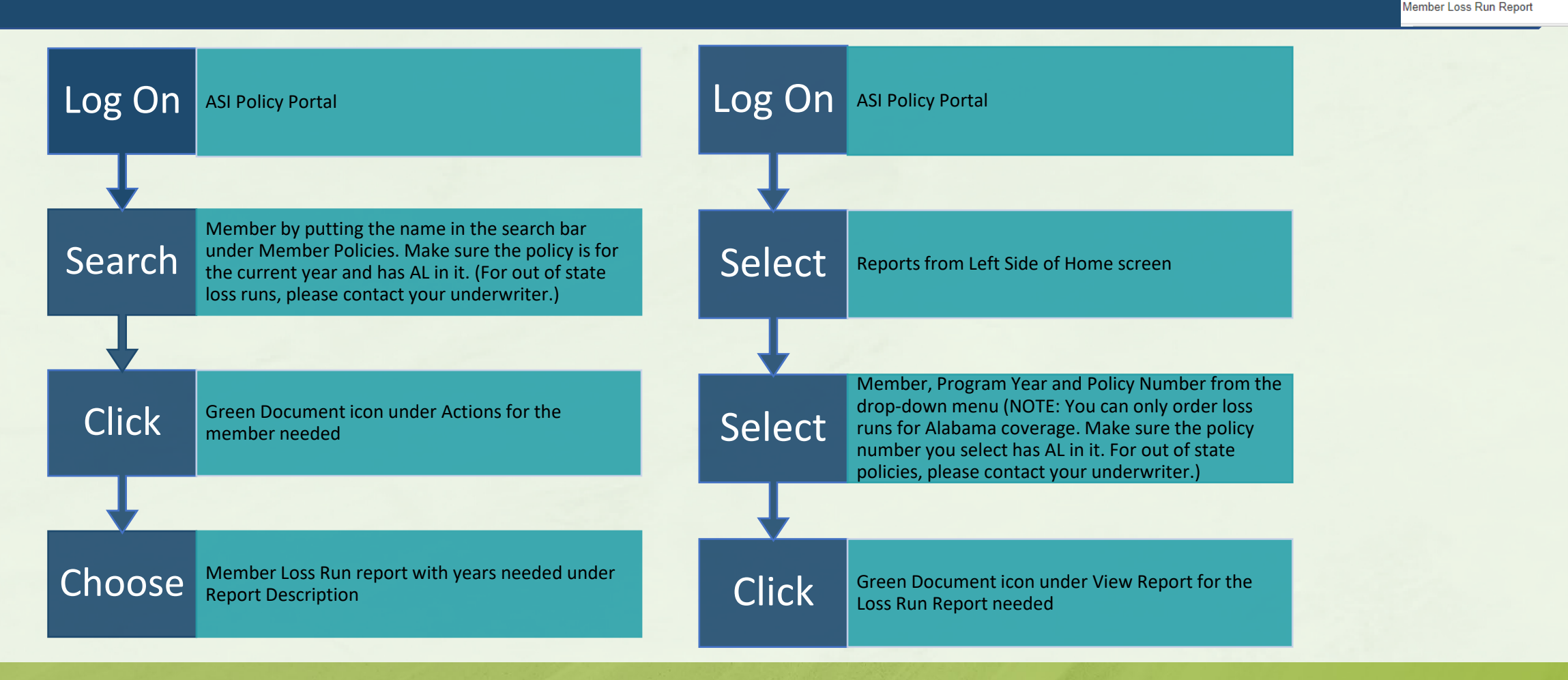

### **How to Order Loss Runs**

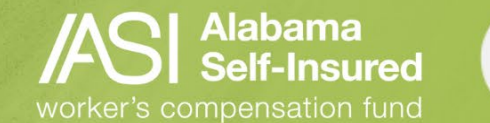

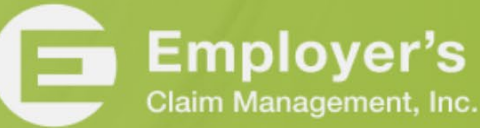

 $\alpha$ 

**Report Description** 

Member Coverage Document

Member Loss Run - All years from 2012 to current Member Loss Run - Current year plus five prior

# View and Download Loss Runs

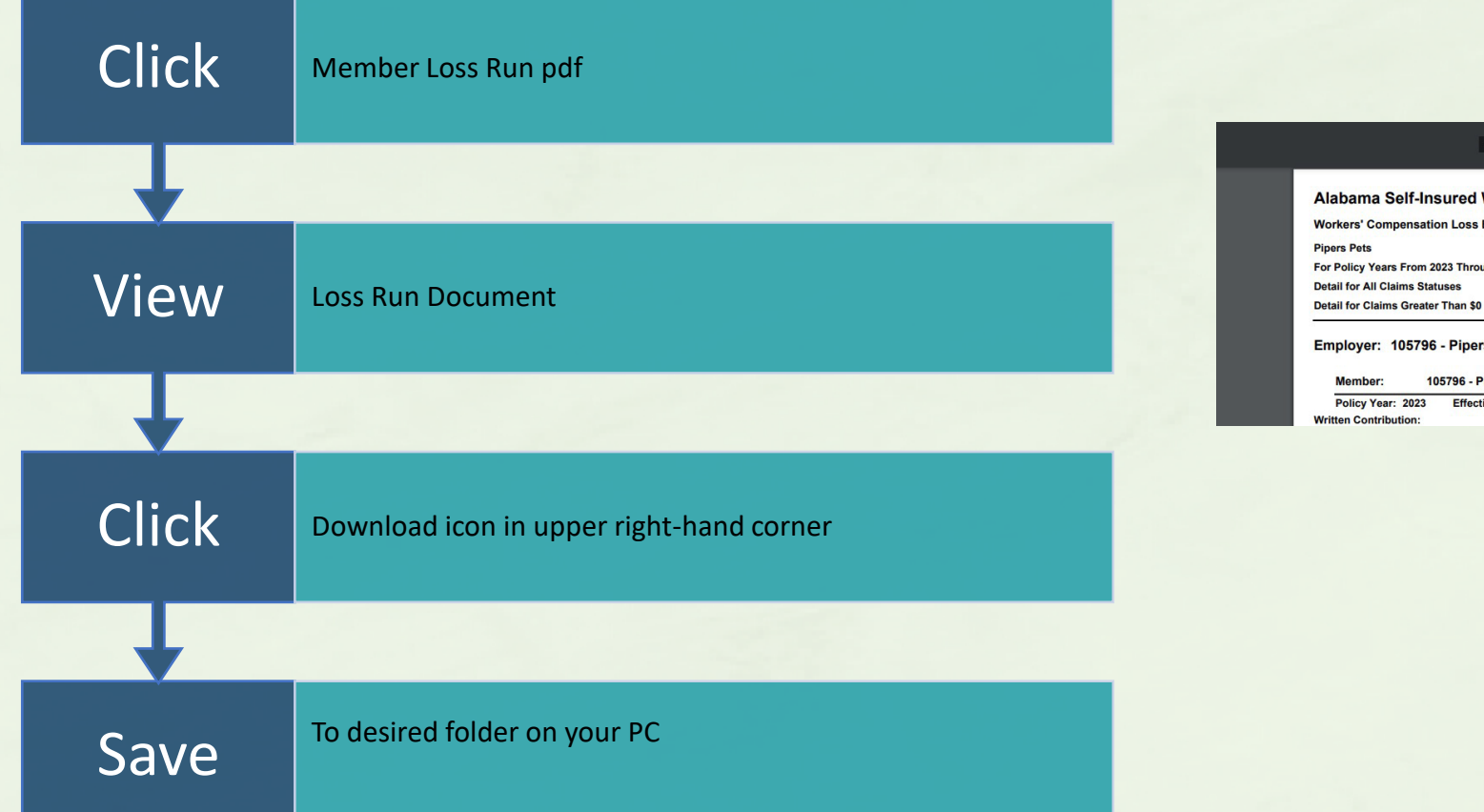

#### $11$  | - 100% + |  $\Box$   $\&$

#### **Worker's Compensation Fund**

**Experience Report** ugh 2023

#### rs Pets

Pipers Pets

ive: 05/01/2022 - 01/01/2024 \$252 Earned Contribution:

\$48 Loss Ratio: 0.00% Claim Frequency: 0.00

**AS** Self-Insured

worker's compensation fund

### **How to Order Loss Runs**

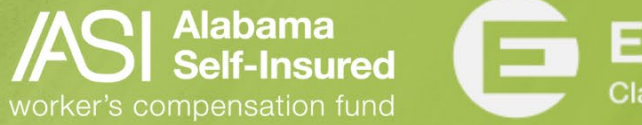

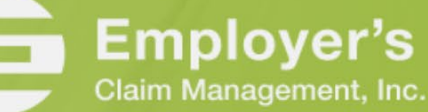

 $+ - \vec{a}$ 

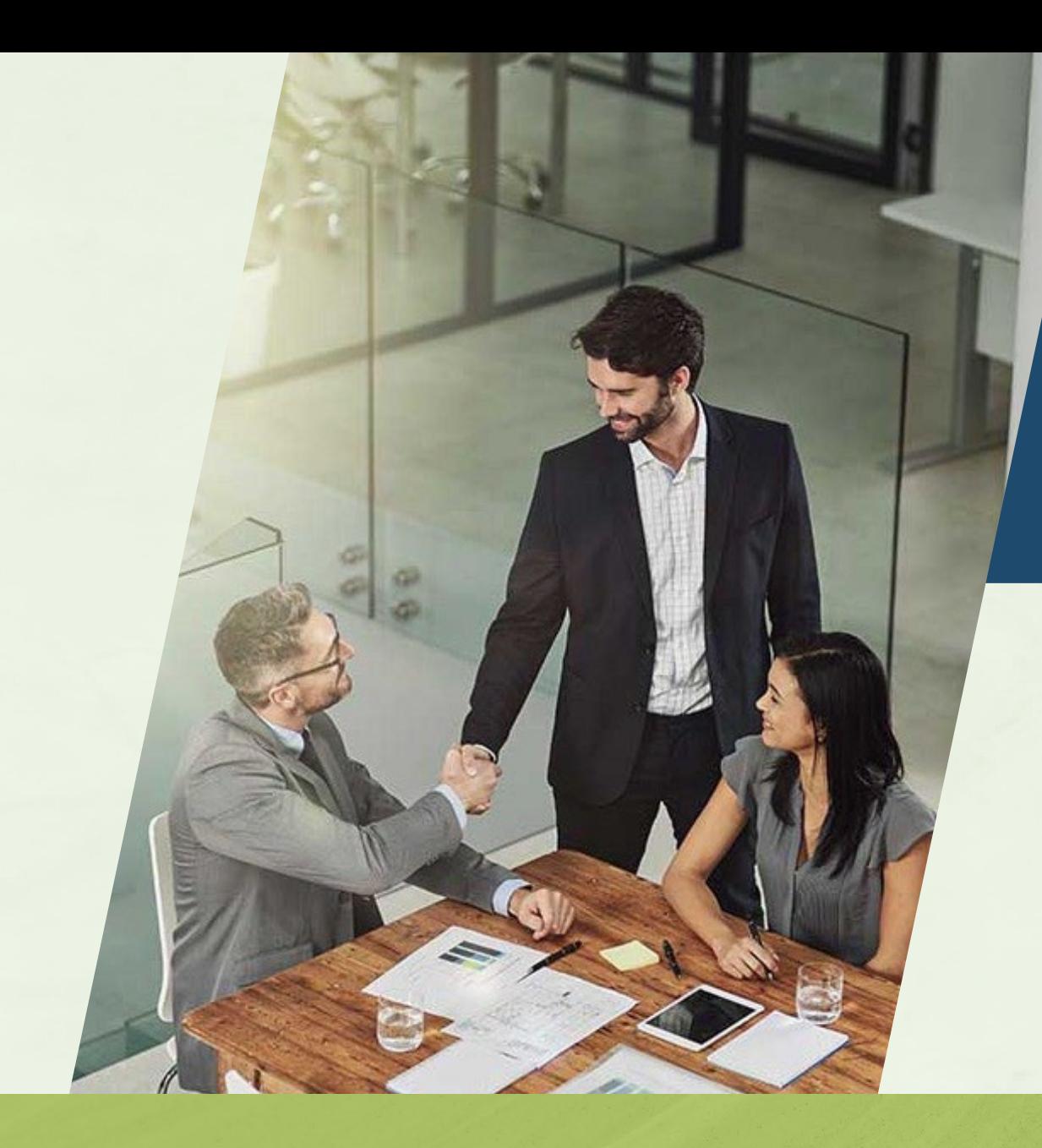

You may retrieve your loss runs at any time.

### **How to Order Loss Runs**

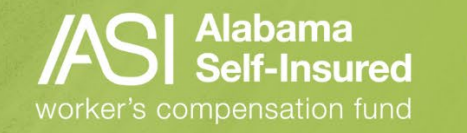

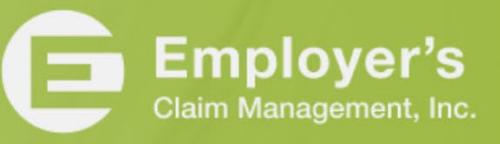

## Who We Are

## **The Fund**

- $\checkmark$  A committed team providing loss control, claim management and information services that help members develop and maintain successful programs.
- Focused on handling worksite safety and injury across the state.
- $\checkmark$  No other types of insurance, just workers' compensation in Alabama.
- $\checkmark$  We know the employees, employers, and the medical and legal community.

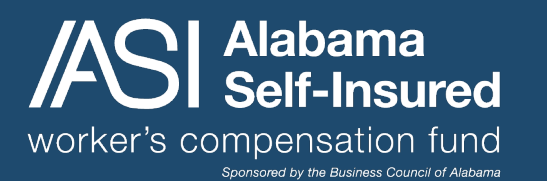

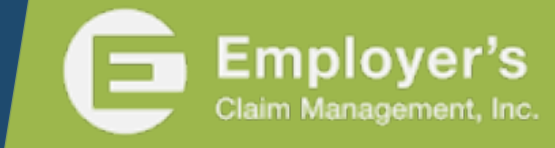